# **Computergestützte Techniken für Blinde zur Anwendung in Bildung und Kultur**

Computer-Based Techniques for the Blind to be applied in Education, Training and Culture

Jürgen Lötzsch Gesellschaft zur Förderung angewandter Informatik Sachsen Wachwitzblick 4, 01279 Dresden Tel.: 0351-2168842, Fax: 0351-2168843 E-mail: [gfai.dd@t-online.de](mailto:gfai.dd@t-online.de) Internet: [www.gfai.de/sachsen](http://www.gfai.de/sachsen)

#### **Zusammenfassung:**

Auch für die berufliche Bildung von Blinden und Sehbehinderten werden elektronische Kurse in Intranet oder Internet vorbereitet, um eigenverantwortliches und selbstorganisiertes Lernen zu ermöglichen. Im Beitrag werden die beim Entwurf und der Realisierung solcher web-basierter Kurse auftretenden Probleme erläutert und Lösungen vorgeschlagen. Der entwickelte "Audio-Touch Web-Based Explorer" lässt sich nicht nur in der Ausbildung von Blinden und Sehbehinderten sondern auch in anderen Anwendungsbereichen sinnvoll einsetzen.

#### **Abstract:**

At present electronic courses are prepared also for vocational training of blind and partially sighted persons, in order to enable independent and self-organized learning. The paper explains problems arising during development of such courses and proposes solutions. The "Audio-Touch Web-Based Explorer" can be used not only for education and training of visually handicapped people but also in other application fields.

### **<sup>1</sup> Einführung**

Seit es Computer gibt, werden diese auch eingesetzt, um *visuelle Handicaps* auszugleichen. Dies geschieht auf zwei Ebenen. Einerseits werden spezielle Hilfsmittel entwickelt, die allein dazu dienen, optische Signale einer bestimmten Art in eine nicht-optische Signalform zu transformieren (z. B. Farberkennungsgeräte, Texterkennungssysteme). Andererseits hat die Informations- und Kommunikationstechnik in einem unglaublichen Tempo geradezu alle gesellschaftlichen Bereiche durchdrungen und technische Lösungen geschaffen, die in der Kommunikation überwiegend visuell orientiert sind. Somit steht aufgrund der anhaltenden Dynamik in diesem Gebiet die permanente Aufgabe, optisch kodierte Informationen gleichzeitig (oder optional) auch in anderen Medienformen bereitzustellen.

Leider sind bei dieser Entwicklung die *Belange von Behinderten* oftmals nicht oder nicht in ausreichendem Maße berücksichtigt worden. Die Folge war, dass man mit großem Aufwand nachträglich versuchte, vorhandene Hard- und Softwarelösungen an spezifische Erfordernisse anzupassen, ohne dass geeignete Anschlussbedingungen vorhanden waren. Inzwischen ist man auf dem besten Wege, um von diesem Nachlauf zum Vorlauf zu kommen. Initiativen, wie z. B. in Europa "eEurope Action Plan"  $[1]$ , in Deutschland "Barrierefrei informieren und kommunizieren"  $[2]$  $[3]$  und weltweit "Web Accessibility Initiative Guidelines"  $[4]$ , sollen sichern, dass neue Projekte der Informations- und Kommunikationstechnik von Anfang an auch auf die berechtigten Ansprüche behinderter Nutzer eingestellt werden.

Im Folgenden wird über ein *Proiekt aus der beruflichen Bilduna von Blinden und Sehbehinderten* berichtet, das sich mit der Gestaltung elektronischer Kurse in Intranet oder Internet, dem Zugriff auf solche und der Erprobung sowie der Verallgemeinerung der Erfahrungen befasste [5],

# **2 Computergestützte Techniken in der beruflichen Bildung und ein Projektfür Blinde und Sehbehinderte**

Es ist besonders wichtig, in der *beruflichen Erstausbildung* .... die Informations- und Kommunikationstechniken zum Basismedium vielfältiger Lernprozesse ... " [<sup>6</sup>] zu machen, weil hierauf die Weiterbildung aufbaut. Deshalb ist in vielen Ländern der Computer dort bereits integriert, insbesondere im kaufmännischen Bereich. Unter den verfügbaren Lernprogrammen sind etwa 50 % auf Informationstechnik, 20 % auf spezielle technische und kaufmännische Fachgebiete und 10% auf Fremdsprachen bezogen. Die Einschätzung in [6] besagt aber auch: Die computergestützten Bildungsangebote halten mit der technischen Entwicklung nicht Schritt. Auf didaktische Qualität muss mehr Wert gelegt werden. Dem Einzelnen müssen mehr Möglichkeiten für eigenverantwortliches und selbstorganisiertes Lernen zur Verfügung stehen.

Die *weitere technische Entwickluna* ist absehbar. In den Ausbildungseinrichtungen wird man elektronische Kurse, bei denen in vielfältiger Weise auf die Interaktion Einfluss genommen werden kann, nicht nur einzeln sondern breit anwenden. Meistens werden dadurch traditionelle Lehrveranstaltungen angereichert und ergänzt sowie das Selbststudium in neuer Qualität ermöglicht. Gleichzeitig wird der Übergang vom Computer-Based zum Web-Based Training vollzogen. Das heißt, der Lerninhalt wird in eine web-basierte Lern- bzw. Unterrichtsumgebung aufgenommen, die durch eine Lernplattform entwickelt und administriert wird (vgl. auch  $\binom{7}{1}$   $\binom{8}{2}$ ).

In Deutschland sind annähernd 10.000 Blinde erwerbstätig. Deren Berufszweige kann man Tabelle <sup>1</sup> entnehmen [9], Das heißt, in der *beruflichen Bildung von Blinden* wird etwa jeder zweite auf eine Tätigkeit in den Bereichen Massage, Physiotherapie und Telekommunikation vorbereitet. In der Regel stehen für alle Fächer behinderungsgerechte Ausbildungsunterlagen zur Verfügung. Das sind Texte in Blindenschrift, Informationen auf Kassetten, Sammlungen von Tastabbildungen und häufig auch Lehr- und Lernmodelle. Mit der Einführung der Computertechnik wurde dieser Fundus noch um elektronische Skripten und Software ergänzt, die über Bildschirm-Lesesysteme und Braillezeilen zugänglich sind. Dabei handelt es sich überwiegend um Text.

| <b>Beruf</b>                                                      | <b>Anteil in %</b> |
|-------------------------------------------------------------------|--------------------|
| Masseure, med. Bademeister, Physiotherapeuten                     | 20,6               |
| Handwerker                                                        | 10.5               |
| Industriearbeiter                                                 | 11.0               |
| Berufe in der Telekommunikation                                   | 29,8               |
| Schreibberufe                                                     | 12,9               |
| Verwaltungsangestellte                                            | 6,1                |
| EDV-Kaufleute, Programmierer                                      | 2,2                |
| Juristen, Pädagogen, Sozialarbeiter, Informatiker, Betriebswirte, | 4.1                |
| <b>Musiker</b>                                                    | 1.8                |
| Klavierstimmer                                                    | 0,7                |
| Sonstige Berufe                                                   | 0.3                |

*Tabelle 1: Berufstätige blinde Menschen und ihre Berufsgruppen*

In Auswertung der gegenwärtigen Situation, der erwarteten weiteren technischen Entwicklung und mit Blick auf die Bedeutung der Physiotherapie für die Ausbildung von Blinden und Sehbehinderten sollten durch das zitierte *Proiekt* u. a. folgende Fragen beantwortet werden:

- Welcher Kursinhalt ist mit welchen computergestützten Techniken durch visuell Behinderte überhaupt erreichbar? Die diffizilen Objekte und Strukturen der Physikalischen Therapie sollten hierbei als Orientierung dienen.
- Wie müssen elektronische Kurse in Intranet oder Internet gestaltet werden, damit die Belange von Blinden, Sehbehinderten und Normalsichtigen in integrativer Weise verwirklicht werden? Dabei ging es primär um die Unterstützung und Ergänzung traditioneller Lehrveranstaltungen und um neue Möglichkeiten zum eigenverantwortlichen und selbstorganisierten Lernen.
- Wie muss das System zum web-basierten Wissenserwerb gestaltet werden, damit Blinde, Sehbehinderte und Normalsichtige es kooperativ nutzen können? In der Anwendung sollte es nicht auf den vorgegebenen Erprobungsbereich eingeschränkt sein.

Das Projekt profitierte davon, dass im Berufsförderungswerk Düren während der Laufzeit ein *Lehrbuch "Grundkurs Phvsikalische Therapie"* [10j für die berufsvorbereitende Ausbildung von Blinden und Sehbehinderten neu erarbeitet wurde. Das Lehrbuch mit Text und Grafik diente als Startpunkt für alle Projektarbeiten zum elektronischen Kurs. Gleichzeitig wurde es auch in den traditionellen nicht-elektronischen Medienformen Blindenschrift, Großschrift und Normalschrift sowie in hörbarer Form auf Kassette zur Verfügung gestellt. Alle Abbildungen sind als Schwarz-Weiß-Druck und in tastbarer Form auf Schwellpapier vorhanden. Das Lehrbuch besteht aus 16 Kapiteln und enthält 194 Abbildungen. Die Abbildungen veranschaulichen Sachverhalte diagrammartig oder stellen anatomische Strukturen des menschlichen Körpers dar. Zu jeder Abbildung gibt es erläuternden Text.

# **3 Die Bausteine elektronischen Lerninhaltes und ihre Zugänglichkeit für Blinde**

Unabhängig vom speziellen Anwendungsbereich des Projektes war es notwendig auszuloten, auf welche Weise die *Bausteine elektronischen Lerninhalts* gegenwärtig Blinden zugänglich sind bzw. zugänglich gemacht werden können. Ausgehen muss man dabei von den Bausteinen

- alphanumerischer Text.
- natürliche Sprache und Klang,
- Bild

und dies nicht nur in ihrer statischen Form sondern auch in der dynamischen (Audio, Video, Animationen). Im Folgenden werden deshalb die elektronischen Bausteine, die man optisch präsentieren kann, im Einzelnen betrachtet, also alphanumerische Texte und Bilder in ihren statischen und dynamischen Formen.

### **3.1 Interaktiver Zugriff auf Text durch Blinde**

Elektronischer alphanumerischer Text kann in Blindenschrift gedruckt werden, ist auf der Braillezeile lesbar oder wird mit einem Sprachsyntheseprogramm hörbar gemacht. Da nur etwa 15 % der Blinden die Blindenschrift beherrschen, hat die akustische Präsentation von Text eine besondere Bedeutung.

Web-basierter elektronischer Text wird seit der Einführung weltumspannender Netze verstärkt auf Zugriff durch Blinde untersucht (vgl. auch die einschlägigen Beiträge in <sup>[11</sup>]). Bei den Ansätzen handelt es sich entweder um spezielle Webbrowser  $(z, B, [1^2])$  oder die Kopplung eines herkömmlichem Browsers mit einem Screen Reader (z. B. [<sup>13</sup>]).

In diesem Zusammenhang sind auch alle Versuche bedeutsam, die die Präsentation von alphanumerischem Text und digitalisierter Sprache (also geschriebenes und gesprochenes Wort) verbinden. Solche "hybriden Texte" findet man in [<sup>14</sup>] aber auch in [<sup>15</sup>], wo Anatomietexte in beiden Medienformen lose gekoppelt präsentiert werden. Auch digitale Hörbücher [<sup>16</sup>] können zusätzlich zur Strukturinformation mit dem vollständigen alphanumerischen Text ausgestattet werden.

### **3.2 Interaktiver Zugriff auf Grafik durch Blinde**

Technisch lässt sich elektronische Grafik ohne Schwierigkeiten in tastbare Information überführen. Als Trägermaterial wird Tiefziehfolie, Mikrokapselpapier [<sup>17</sup>] oder FlexiPaper [<sup>18</sup>] verwendet. Auch an Tastdisplays wird nach einem ersten derartigen Gerät im Jahre 1985 [<sup>19</sup>] gearbeitet, ohne dass inzwischen das preisgünstige Gerät mit ausreichender Auflösung und Hubhöhe entstanden wäre (siehe u. a. die jüngsten Beiträge  $[20]$   $[21]$   $[22]$ ).

Für die Realisierung von interaktiver Grafik gibt es jedoch zurzeit nur einen brauchbaren technischen Ansatz, die Tasttabletts mit aufgelegten Tastabbildungen aus Folie, Spezialpapier oder sonstigen Materialien. Nach dem ersten derartigen Tablett etwa im Jahre 1988 [<sup>23</sup>] wurden weitere Systeme entwickelt, teilweise mit speziellen Anwendungsbereichen [<sup>24</sup>] [<sup>25</sup>] [<sup>26</sup>] [<sup>27</sup>]. Ein IST-Projekt [28] verfolgt das Ziel, nicht nur tastbare Grafik mit geeigneten Beschreibungen zu generieren, sondern außerdem mithilfe verschiedener Endgeräte wie Tasttablett, Kraftrückkopplungs-Gerät sowie Soundvarianten dem Endnutzer eine flexible Kommunikation zu ermöglichen.

Doch die technische Lösung ist nur die eine Seite des Problems. Als schier unüberwindliches Hindernis für den Gebrauch taktiler Grafik erweist sich teilweise das Problem der Ertastbarkeit und der Erkennbarkeit, zumal hierbei die individuellen Fähigkeiten und Fertigkeiten stark differieren. Aus diesem Grunde ist es im Allgemeinen nicht möglich, elektronische Grafik ohne geeignete Bearbeitung in tastbare Information für Blinde überführen. Aber auch wenn bei der Gestaltung einer Tast-Abbildung die Grenzen von Ertastbarkeit und taktiler Erkennbarkeit beachtet werden, ist der Zugriff auf die grafischen Informationen und deren Aneignung durch Blinde eine komplizierte Aufgabe  $[{}^{29}]$   $[{}^{30}]$ .

Ordnet man elektronische Grafiken unter dem Aspekt der Überführbarkeit in tastbare Grafiken, so lassen sich etwa folgende Klassen bilden:

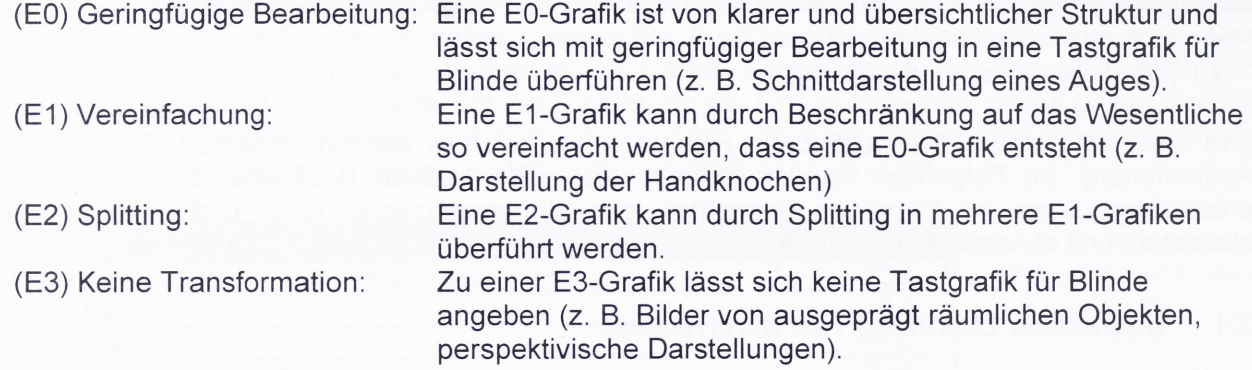

Die Grenzen zwischen diesen Gruppen sind durchaus fließend, weil bei der Einordnung subjektive Faktoren eine wesentliche Rolle spielen. Angesichts der offenkundigen Schwierigkeiten, die es bereitet, Blinden statische grafische Informationen zu vermitteln, ist es nicht verwunderlich, dass die Probleme bei dynamischen Bildern ins Unermessliche steigen. Deshalb gibt es für Video und Animationen wie eben auch bei den E3-Bildern meist nur einen Weg, die Verbalisierung.

Für einige Sonderfälle elektronischer Grafik bietet die technische Entwicklung inzwischen eine originelle Lösung an: Anstelle der sichtbaren Grafik wird nicht etwa eine Tastgrafik sondern ein räumliches Modell benutzt und das auf interaktive Weise. Voraussetzung ist, dass eine elektronische Grafik sich auf ein reales Objekt bezieht und für das reale Objekt ein solches Tastmodell existiert. Beispiele hierfür sind anatomische Modelle von Knochen.

### **3.3 Interaktiver Zugriff auf Tastmodelle durch Blinde**

Die Idee, eine interaktive Tastgrafik um ein Tastmodell zu ergänzen, entstand bereits 1995. Damals wurden Modelle von menschlichen Wirbeln auf "Tastgrafiken" befestigt und dort Richtungspfeile angebracht, die auf die signifikanten Stellen der Wirbel zeigten [31]. Die Tastgrafik mit ihren Aufbauten und den interaktiven Richtungspfeilen wurde dann wie gewöhnlich auf dem Tasttablett verwendet. Nach weiteren Untersuchungen [32] gelang es erstmalig in [15], durch einen eigenständigen Ansatz interaktive Tastmodelle zu schaffen, die direkt mit Lehrbuchtexten gekoppelt waren und von Blinden für das Lernen genutzt werden konnten.

Ein möglicher anderer Weg wäre die Nutzung virtueller Objekte. Doch die entsprechenden Geräte zum Tasten an virtuellen Objekten liefern Wahrnehmungen, die sich wesentlich von den direkten Informationen an natürlichen Objekten unterscheiden [33].

#### **3.4 Elektronischer Kurs für Blinde: Multimedialer Kurs mit elektronischen und nichtelektronischen Medien**

Fasst man die Ausführungen der Abschnitte 3.1 bis 3.3 zusammen, so ergibt sich die Übersicht der Tabelle 2. Es zeigte sich also, dass entsprechend dem Stand der Technik der elektronische Inhalt eines Kurses nur mit zusätzlichen nicht-elektronischen Medien für eine Interaktion zugänglich ist, den Tastbildern und Tastmodellen: Der allgemeine elektronische Kurs für Blinde ist ein multimedialer Kurs mit elektronischen und nicht-elektronischen Medien.

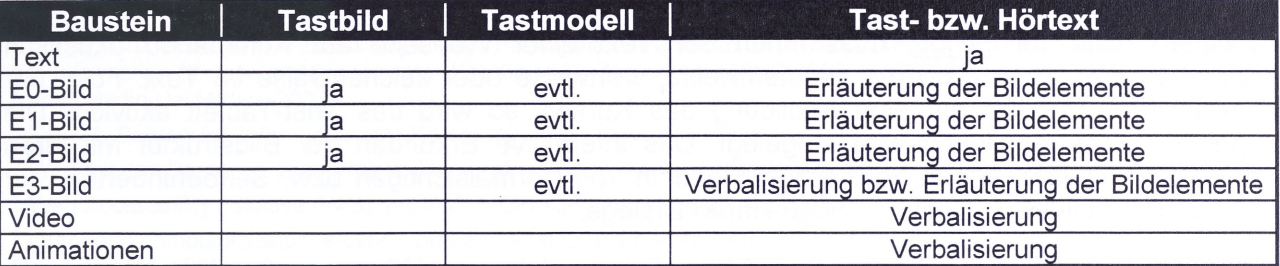

*Tabelle 2: Übersicht über die blindengerechten Medien*

#### **3.5 Der elektronische Kurs zur Physikalischen Therapie**

Der *Lerninhalt des elektronischen Kurses zur Physikalischen Therapie* wird durch das oben erwähnte Lehrbuch definiert, durch seinen Text, seine Bilder und die zugehörigen Bildtexte. Zu jedem Bild des Lehrbuchs gibt es ein Tastbild und zu einigen Bildern existieren Tastmodelle.

Für die Nutzung im Intranet bzw. Internet musste aus dem Lehrbuchtext ein Kurstext abgeleitet werden. Ebenso wie der Text müssen auch die Bilder (und gegebenenfalls auch die Modelle) mit ihren elementaren semantischen Objekten interaktiv erkundet werden können. Nur so ist es möglich, eine Verbindung zu den Erläuterungen herzustellen, die durch die Bildtexte gegeben sind.

Die *web-basierte technische Lösuna* kann sich nur an den allgemein akzeptierten Konventionen für das WWW orientieren, damit ein betriebssystemunabhängiger Zugang möglich ist:

- Der Kurstext ist als Web eine Kollektion von Webseiten, die untereinander durch Hyperlinks verbunden sind.
- Die Bilder wurden als interaktive FLASH-Grafiken realisiert, wobei die elektronische Grafik mit Tast-Grafik gekoppelt werden musste.
- Soweit vorhanden wurden interaktive Modelle alternativ zu den interaktiven Bildern angelegt.
- Die Bildtexte wurden als XML-Strukturen beschrieben.

## **4 Die Erkundung eines elektronischen Kurses mit dem "Audio-Touch Web-Based Explorer"**

Der "Audio-Touch Web-Based Explorer" ist ein Programm für Blinde und Sehbehinderte zur Erkundung von Text und Grafik in Webs durch Hören, Sehen und Tasten (zugelassener Inhalt siehe vorhergehender Abschnitt). Er wird auf einem Personalcomputer eingesetzt, der für den blinden Nutzer mit einer Soundkarte und - falls Tastbilder erkundet werden - außerdem mit einem Tasttablett ausgestattet ist. Je nachdem wo sich das zu erkundende Web befindet, muss gegebenenfalls noch eine Intranet- oder eine Internetverbindung geschaltet sein.

#### *Beim Navigieren durch den Kurs (siehe auch*

Abbildung 1) unterhält der Audio-Touch Explorer zwei *Fenster*, eines für den aktuellen Kurstext (interaktive Webseite) und eines für das aktuelle Kursbild (interaktive Abbildung). Zwischen beiden kann man hin- und herschalten. Sie nehmen jeweils den ganzen Bildschirm ein. Greift man auf die Anmerkung oder die Erläuterung zu einem grafischen Objekt zu, dann erscheint ein drittes Fenster, das Bildtext-Fenster.

*Normalsichtiae* erkunden die Webseiten des Kurses mit dem Kurstext so wie sie es von Webbrowsern gewöhnt sind. Mit dem Übergang zu einer Abbildung des Kurses beginnt dort das interaktive Erkunden der Bildstruktur mit ihren sensitiven grafischen Objekten.

*Sehbehinderte* verfahren in gleicher Weise, nur werden sie zusätzlich die Möglichkeiten nutzen, Text und Grafik mehrstufig zu vergrößern und darüber hinaus die Webseiten mit anderen Farbkontrasten temporär umzudefinieren.

Erkunden heißt für *Blinde*, dass ihnen der Text einer Webseite auf Kommando akustisch präsentiert wird. Sie navigieren segmentweise, wortweise oder zeichenweise im Text. Folgt der Blinde einem Verweis auf eine Abbildung des Kurses, so wird das Tast-Tablett aktiviert. Die zugehörige Tast-Abbildung wird aufgelegt. Das interaktive Erkunden der Bildstruktur mit ihren grafischen Objekten erfolgt analog zum Handeln von Normalsichtigen bzw. Sehbehinderten, nur eben im Rahmen eines Tasten-Zeigen-Hören-Dialogs.

Der Audio-Touch Explorer besitzt eine unkomplizierte *Nutzerverwaltuna,* so dass ein Nutzer u. a. eine Session dort beginnen kann, wo er das letzte Mal geendet hat und dies mit den gleichen Einstellungen.

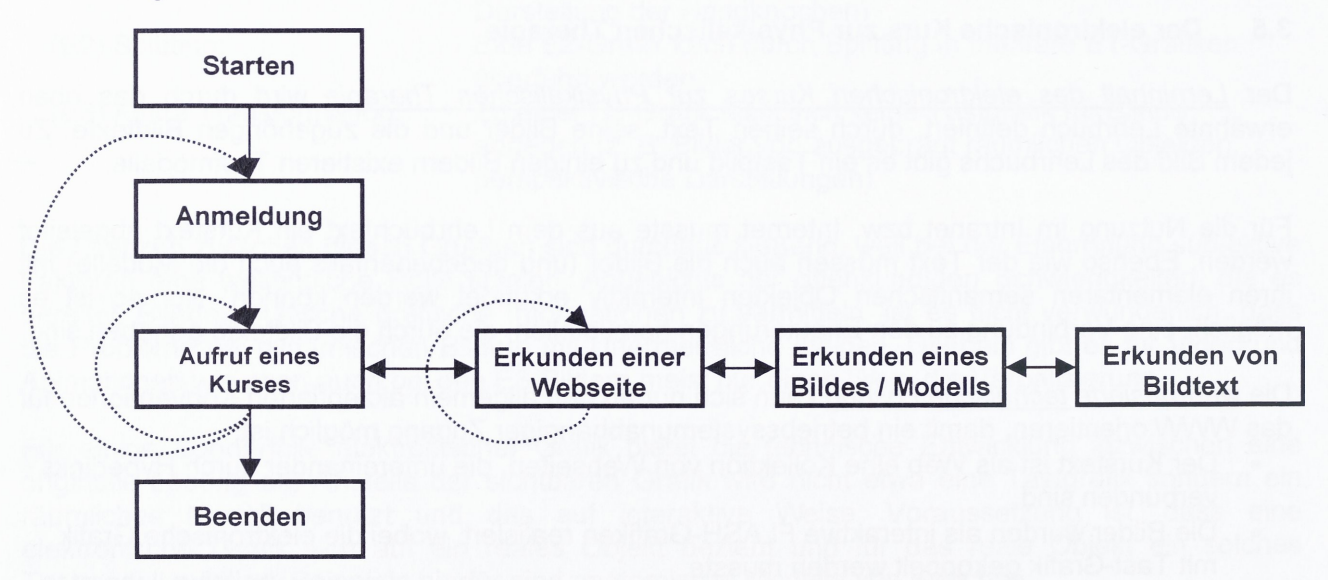

*Abbildung 1: Allgemeine Abfolge einer Session*

### **5 Weitere Anwendungsmöglichkeiten**

Der Audio-Touch Explorer ist dadurch charakterisiert, dass Blinde und Sehbehinderte mit ihm in web-basierten textuellen Informationen navigieren können und dass er sich darüber hinaus besonders für das Erkunden von interaktiven FLASH-Grafiken eignet. Damit sind die Voraussetzungen vorhanden, um zweidimensionale Strukturen, die sich aus grafischen Elementen aufbauen, in einem Tasten-Zeigen-Hören-Dialog zu erschließen.

Solche aussagekräftigen Strukturen findet man nahezu in allen Disziplinen von Naturwissenschaft und Technik in Form von Graphen, Diagrammen, Ablaufplänen, Landkarten, und so weiter. Die Anwendungsmöglichkeiten sind deshalb in der Ausbildung praktisch unbegrenzt.

Aber auch außerhalb des Bildungsbereichs gibt es reichhaltige Ausdrucksmittel dieser Art. Märkte, Kaufhäuser, Bahnhöfe und medizinische Einrichtungen erläutern ihre Struktur anhand von Grundrissen. Desgleichen begegnet man im Freizeitbereich einer Fülle von Darstellungen, die Wanderwege, Fahrstraßen, Rundgänge durch Museen und Burgen sowie Sehenswürdigkeiten der Architektur und Landschaft erläutern.

Verpackt in web-basierten Skripten können auch diese Informationen im Internet für Blinde und Sehbehinderte zugänglich gemacht werden.

#### **Literatur**

 $1$  Bühler, Ch.: eEurope – eAccessibilty – User Participation, Participation of People with Disabilities and Older People in the Information Society, in: Miesenberger.K. / Klaus,J. /Zagler,W.: ICCHP 2002, LNCS 2398, pp.3-5, 2002. Springer-Verlag Berlin Heidelberg 2002

 $2$  Projekt "Barrierefrei Informieren und Kommunizieren", [www.bik-online.info](http://www.bik-online.info)

<sup>3</sup> Weg mit den Barrieren. Zum Projekt "Barrierefrei Informieren und Kommunizieren", Die Gegenwart 9(2002), 18-19

<sup>4</sup> Web Accessibility Initiative (WAI) des WWW-Consortiums, [www.w3.org/WAI](http://www.w3.org/WAI)

<sup>5</sup> Integrierte computergestützte Lehr- und Lernmittel für die Berufsausbildung von Blinden und Sehbehinderten, Projektbericht, 2002, gefördert vom BM für Arbeit.

<sup>6</sup> Förderprogramm 2000-2004 "Neue Medien in der Bildung", Fördergrundlage "Berufliche Bildung", Projektträger Fraunhofer-Gesellschaft, [http://www.gmd.de/PT-NMB/Bereich\\_Bereich\\_berufliche\\_Bildung/](http://www.gmd.de/PT-NMB/Bereich_Bereich_berufliche_Bildung/) Foerdergrundlage.html

 $^7$  Piendl, Th. / Brugger, R.: Zur Auswahl einer Web-basierten Lernplattform: Ein kleine Warenkunde, [www.net.ethz.ch](http://www.net.ethz.ch)

<sup>8</sup> LearnTec 2002: 10. Europäischer Kongress und Fachmesse für Bildungs- und Informationstechnologie, Tagungsband, 5.-8.2.2002, Karlsruhe

<sup>9</sup> Deutscher Blinden- und Sehbehinderten-Verband: Etwas Statistik, <http://www.dbsv.org/infothek/> Statistik.htm

<sup>10</sup> Autorenkollektiv: Grundkurs Physikalische Therapie, Berufsförderungswerk Düren, 2002

<sup>11</sup> Miesenberger,K. / Klaus.J. / Zagler.W.: ICCHP 2002, LNCS 2398, 2002. Springer-Verlag Berlin Heidelberg 2002 <sup>12</sup> Raynal, M. / Serrurier, M.: Cynthia: An HTML Browser for Visually Handicapped People, in: Miesenberger,K. / Klaus,J. / Zagler.W.: ICCHP 2002, LNCS 2398, pp.353-359, 2002. Springer-Verlag Berlin Heidelberg 2002

<sup>13</sup> Frank AudioData: Webformator 1.30 vom Juni 2002, [www.webformator.com](http://www.webformator.com)

<sup>14</sup> Arato, A. 1996: Hybrid Books for the Blind - a New Form of Talking Books, in: Klaus, J. / Auff, E. / Kremser, W. / Zagler, W. (Hrsg.), pp 237-248

<sup>15</sup> Lötzsch, J. / Krämer, J. 1998: Multimediale interaktive Lehrmodelle und Lehrbücher, Projekt-Bericht, Innovative Techniken derGFal, Dresden 1998

<sup>16</sup> Kerscher, G.: Structured Access to Documents, Digital Talking Books, and Beyond: The DAISY Consortium (<http://www.daisy.org>), in: Miesenberger.K. / Klaus.J. / Zagler,W.: ICCHP 2002, LNCS 2398, pp.1-2, 2002. Springer-Verlag Berlin Heidelberg 2002

<sup>17</sup> Matsumoto 1980: Verfahren zum Erzeugen eines Reliefs, Auslegeschrift 29 21 011, Deutsches Patenamt, Bundesrepublik Deutschland, 1980

<sup>18</sup> Reprotronics 1995: Flexi Paper Sheets, Repro-Tronics Inc., Personal communication, Westwood 1995

<sup>19</sup> Schweikhardt / Fehrle 1985: Ein rechnerunterstützter Zeichenplatz für Blinde, Proceed. 5th Int. Workshop on "Computerised Braille Production", Wnterthur 1985, Schriftenreihe der Katholischen Umversität Eichstätt 1986

<sup>20</sup> Kawai, Y. / Tomita, F. 1998: Evaluation of an Interactive Tactile Display System, in: Edwards, A. / Arato, A. / Zagler, W. (ed.) 1998: Computers and Assistive Technology, Proceed. Conference ICCHP '98, 31 Aug - 4 Sep 1998, Wien / Budapest

<sup>21</sup> Kobavashi, M. / Watanabe, T.: A Tactile Display System with Pointing Device - MIMIZU, in: Miesenberger, K. / Klaus, J. / Zagler,W.: ICCHP 2002, LNCS 2398, pp.527-534, 2002. Springer-Verlag Berlin Heidelberg 2002

<sup>22</sup> Shimizu, Y. / Shinohara, M. / Nagaoka, H. / Yonezawa, Y.: Improvement of User Interface for Blind PC Users, in: Miesenberger,K. / Klaus,J. / Zagler,W.: ICCHP 2002, LNCS 2398, pp.540-542, 2002. Springer-Verlag Berlin Heidelberg 2002

<sup>23</sup> Parkes 1988: Nomad, an audio-tactile tool for the acqusition, use and management of spatially distributed information by visually impaired people, in: Tatham (ed.), Proceedings of the "Second International Symposium on Maps and Graphics for Visually Handicapped People", A.F.&Dodds, London 1988

<sup>24</sup> Lötzsch, J. 1993: Audio-taktiler Dialog über Graphiken und Diagrammen insbesondere für Blinde und Sehbehinderte, in: Mehnert (Hrsg.), "Elektromsche Sprachsignalverarbeitung in der Rehabilitationstechnik", Proceed. Konferenz, Berlin 22.-24.11.1993, Studientexte zur Sprachkommunikation, Heft 10, S.153-156, Humboldt-Universität Berlin, 1993

<sup>25</sup> Blenkhorn / Evans 1994: A System for Reading and Producing Talking Tactile Maps and Diagrams, CSUN'94 "Technology and People with Disabilities", Los Angeles, March 16-19, 1994

<sup>26</sup> VanderHeiden 1994: Update on Access to Graphic User Interfaces by People who are Blind, CSUN'94 "Technology and People with Disabilities", Preconference session, Los Angeles, March 16-19, 1994

<sup>27</sup> Gallagher, B. / Frasch, W. 1998: Tactile Acoustic Computer Interaction System: A New Type of Graphic Access for the Blind, in: TIDE 1998: Technology for Inclusive Design and Equality Improving the Quality of Life forthe European Citizen, Proceed. 3rd TIDE Congress, 23-25 June 1998, Helsinki

<sup>28</sup> Petrie H. et al.: TeDUB: A System for Presenting and Exploring Technical Drawings for Blind People, in: Miesenberger,K. / Klaus.J. / Zagler.W.: ICCHP 2002, LNCS 2398, pp.537-539, 2002. Springer-Verlag Berlin Heidelberg 2002

<sup>29</sup> Laufenberg, W. 1993: Taktile Abbildungen - ein Vergleich verschiedener Techniken, in: Kongreßbericht, 31. Kongreß der Blinden- und Sehbehinderten-Pädagogen, Marburg, 26.-30. Juli 1993, S. 375-381

<sup>30</sup> Laufenberg, W. / Lötzsch, J. (Hrsg.) 1995: Taktile Medien, Kolloquium über tastbare Abbildungen für Blinde, Dresden 24.-26.11.1995, Tagungsband, Innovative Techniken Dresden 1995

<sup>31</sup> Lötzsch, J. / Rödig, G. 1996: Audio-taktiler Wissenserwerb für die Berufsausbildung blinder Masseure und Physiotherapeuten, Projekt-Bericht, Innovative Techniken des BSVS, Dresden 1996

<sup>32</sup> Lötzsch, J.: Von audio-taktilen Grafiken zu interaktiven 3D-Modellen, in: Laufenberg, W. / Lötzsch, J. (Hrsg.) 1995: Taktile Medien, Kolloquium übertastbare Abbildungen für Blinde, Dresden 24.-26.11.1995, Tagungsband, pp.130-136, Innovative Techniken des BSVS, Dresden 1995

<sup>33</sup> Jansson, G. 1998: Haptic Perception of 3D real and virtual objects, in: Cornoldi, C. / Heller, M. 1998: Representation and Blindness, Abstr. Conference, 22-23 May 1998, San Marino